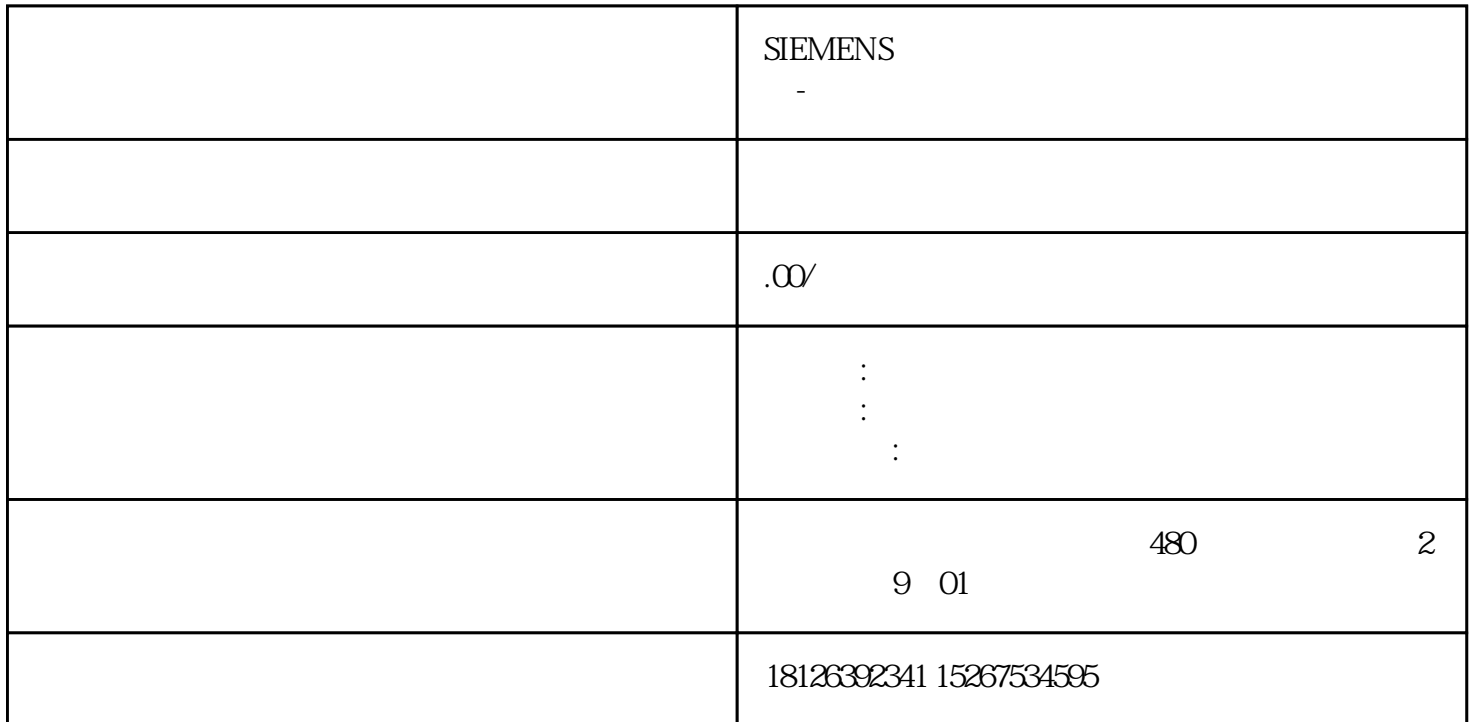

 $\frac{1}{\sqrt{1-\frac{1}{n}}}$ ----(2)在新建的监控表中输入我们想监控的变量,如下所示:  $I_{\alpha}$  is a set of  $I_{\alpha}$  is a set of  $I_{\alpha}$  is a set of  $I_{\alpha}$  is a set of  $I_{\alpha}$ ---- 3

---- $4$ 

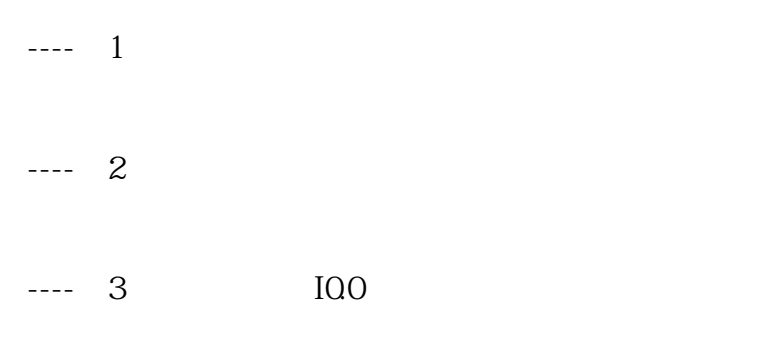

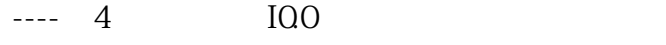

---- $1$ <sup>a</sup>

----(2)点击"转到在线"即可查看模块状态

----(3)正常在线后的状态如下:  $a$ 

 $\mathbf b$  " "

---- **4** DI